# Détermination pratique de modèles de géoïde et autres surfaces de référence altimétrique

### **Jean-Louis CARME - Xavier WANNER**

*Avec la généralisation du GNSS comme technique de positionnement dans un nombre toujours plus grand d'applications en géodésie, topographie et hydrographie, en particulier pour les levés aériens (LiDAR et photogrammétrie), le besoin de disposer de modèles de géoïde précis est devenu fondamental. En effet, on accède désormais facilement à des coordonnées tridimensionnelles exprimées dans un référentiel homologue à celui du GNSS (réalisation de l'ITRS / WGS84 via l'IGS) : latitude, longitude, et hauteur ellipsoïdale. La transformation de ces hauteurs ellipsoïdales en altitudes au-dessus du niveau moyen de la mer dans le référentiel altimétrique en vigueur requiert la connaissance de la surface de référence des altitudes, donc d'un modèle de géoïde ou de quasi-géoïde selon que le type* 

### **MOTS-CLÉS**

Géoïde, Quasi-géoïde, Modèle global, Modèle régional, Modèle hybride, Erreur d'omission, Stokes-Helmert

*d'altitudes associé au référentiel altimétrique est orthométrique ou normal. En fait, comme ce modèle est utilisé pour corriger des hauteurs GNSS, et du fait des distorsions – en premier lieu – du réseau de nivellement, en général il ne s'agit pas de géoïde ou quasi-géoïde au sens strict ; on utilise donc aussi le terme de modèle de surface de correction altimétrique.*

*S'il existe aujourd'hui des modèles de géoïde régionaux relativement précis – du moins en dehors des chaînes de montagnes – dans tous les pays développés, ce n'est pas encore le cas dans les pays en voie de développement (Afrique, Asie et Moyen-Orient, Amérique du Sud). Dans ces pays, la détermination de modèles de géoïde et autres surfaces de référence altimétrique est donc indispensable dès lors que la superficie de la zone d'intérêt ne permet pas d'en envisager le nivellement géométrique.*

### **Altitudes et surfaces de référence**

Si l'on met à part le cas des altitudes dynamiques, utilisées dans des contextes très particuliers (par exemple les grands lacs canadiens, ou la compensation des grands réseaux de nivellement), les altitudes utilisées dans le monde sont de type normal ou orthométrique, ce dernier comprenant plusieurs sous-types (dits orthométrique normal, de Helmert, ou, plus récemment, rigoureux à l'aide d'un modèle 3D de densité de l'écorce terrestre) [22]).

Historiquement, les altitudes normales ont été introduites pour s'affranchir de la problématique liée à la connaissance insuffisante des variations de densité de l'écorce terrestre entre le géoïde et la surface topographique (Molodenski et al, 1960), Leur inventeur (Hirvonen, 1961) a ainsi défini une surface de potentiel variable (appelée telluroïde ou surface sphéropotentielle) dont le potentiel normal en chaque point est égal au potentiel réel à la surface

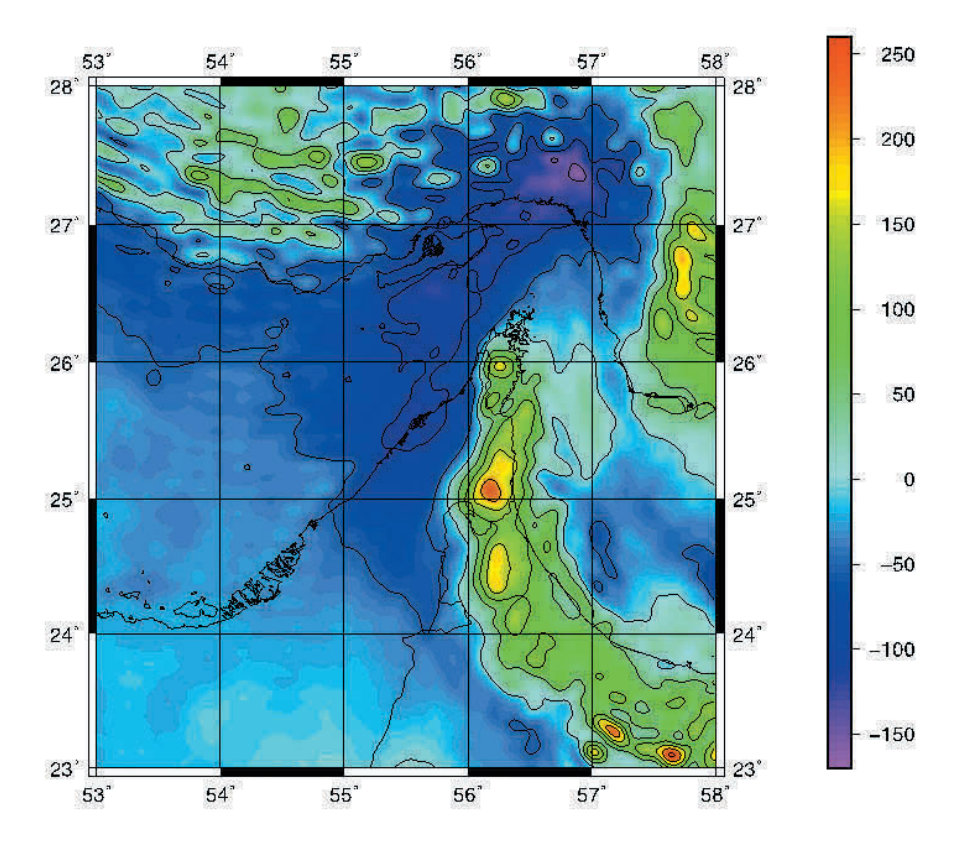

Figure 1. Anomalies de pesanteur GECO au N de la péninsule arabique (Fugro, 2016)

topographique. L'anomalie d'altitude, définie comme la hauteur de la surface topographique au-dessus du telluroïde, correspond aussi à la hauteur du quasigéoïde au-dessus de l'ellipsoïde de référence. Les altitudes normales étant ainsi calculées au niveau du terrain (à partir des cotes géopotentielles et de la pesanteur normale), elles ne dépendent pas de la pesanteur réelle entre le géoïde et la surface topographique, difficilement mesurable, et c'est la raison pour laquelle, à la suite de Molodenski, Sjöberg, 2013 [1] a estimé qu'un système d'altitudes normales était préférable.

Cependant, Vanicek et al, 2013 [2] ont montré qu'en utilisant la 2e méthode de condensation de Helmert, il suffisait de connaître les variations de densité de l'écorce terrestre au-dessus du géoïde à mieux que 10 % pour obtenir un géoïde centimétrique. Avec l'amélioration de la connaissance de cette densité dans de nombreuses régions, ils ont estimé qu'il était maintenant possible de déterminer des géoïdes régionaux précis à 2 cm en général, 3 cm dans les régions difficiles [2]. Par ailleurs, ces mêmes auteurs arguent que le calcul du quasi-géoïde n'est lui non plus pas exempt d'incertitudes, puisque l'intégration de Stokes doit alors être réalisée sur le telluroïde, surface beaucoup moins lisse que le géoïde, et qui doit, pour satisfaire aux conditions d'intégration, au préalable être régularisé.

Alors, système d'altitudes orthométriques ou d'altitudes normales ? La question n'est pas tranchée, mais il est certain que les partisans du premier ont un argument de poids : contrairement au quasi-géoïde, le géoïde, surface équipotentielle, a une véritable signification physique : un atout indéniable s'agissant de la surface de niveau de référence.

Le géoïde et le quasi-géoïde sont confondus au niveau de la mer, mais, comme le quasi-géoïde ne prend pas en compte les masses topographiques, ces deux surfaces divergent d'autant plus que la topographie est élevée. Leur différence peut être significative (jusqu'à 60 cm dans les alpes suisses [3], et 1,5 m ou plus dans les zones de très hautes montagnes). La précision de conversion d'un quasi-géoïde en géoïde est liée à la précision du modèle de densité topographique utilisé.

### **Solutions disponibles**

Il existe différents types de modèles de géoïde ou de quasi-géoïde. Les modèles globaux ont une précision ou une résolution limitée mais couvrent toute la surface du globe ; les modèles gravimétriques régionaux en constituent une amélioration dans une zone donnée et sont donc *a priori* plus précis ; enfin les modèles hybrides intègrent des points GPS nivelés et sont donc compatibles avec les réseaux de nivellement.

### ■ Les modèles globaux

Les modèles globaux qui décrivent le champ de pesanteur sont modélisés par des harmoniques sphériques de degré et ordre plus ou moins grands. Il en existe deux types : les modèles uniquement satellitaires et les modèles combinés. Un modèle satellitaire ne décrit que les grandes longueurs d'ondes (degré/ordre 300 maximum, soit 67 km) tandis que les modèles combinés intègrent des mesures gravimétriques terrestres qui permettent de rendre des longueurs d'ondes beaucoup plus petites (9.1 km/9.2 km aux degré/ordre 2190/2160). Aujourd'hui, on compte au moins trois modèles globaux combinés qui peuvent constituer une base acceptable pour l'élaboration d'un modèle de géoïde régional précis : EGM2008 (Pavlis et al, 2008 [4]), EIGEN-6C4 (Förste et al, 2015 [5]) et GECO (Gilardoni et al, 2015 [6]).

EGM2008 est le plus ancien des trois et il est de loin le plus utilisé. Les basses fréquences sont basées sur les observations satellitaires de GRACE. Sa précision estimée (à 1σ) est de 18.3 cm en moyenne [4], mais cette valeur moyenne recouvre des variations très grandes, avec des écarts sur points GPS nivelés jusque 4 à 5 fois plus grands ou plus petits selon les régions (de Matos et al, 2015 [7]), notamment dans les zones pour lesquelles le modèle a été calculé par "remplissage" (*"fill-in"*)*,* c'est-à-dire par reconstruction d'une grille d'anomalies à l'air libre de pas 5 min d'arc à partir d'anomalies de Bouguer propriétaires tronquées au degré 720 et complétées pour les degré/ordre supérieurs par l'effet du terrain résiduel calculé avec le MNT DEM2006.0 [8]. EIGEN-6C4 est basé pour les basses fréquences sur les observations des satellites GOCE, GRACE et LAGEOS. Les hautes fréquences sont calculées à partir d'observations terrestres. Enfin, GECO se base sur le satellite GOCE, et utilise les coefficients d'EGM2008 pour les hautes fréquences. On considère donc que c'est une amélioration d'EGM2008 dans les grandes longueurs d'onde.

Compte tenu de ces qualités, dès lors que l'on veut simplement utiliser un modèle global dans une région donnée (donc sans intégration de données de gravité supplémentaires), il est préférable aujourd'hui de s'appuyer sur un

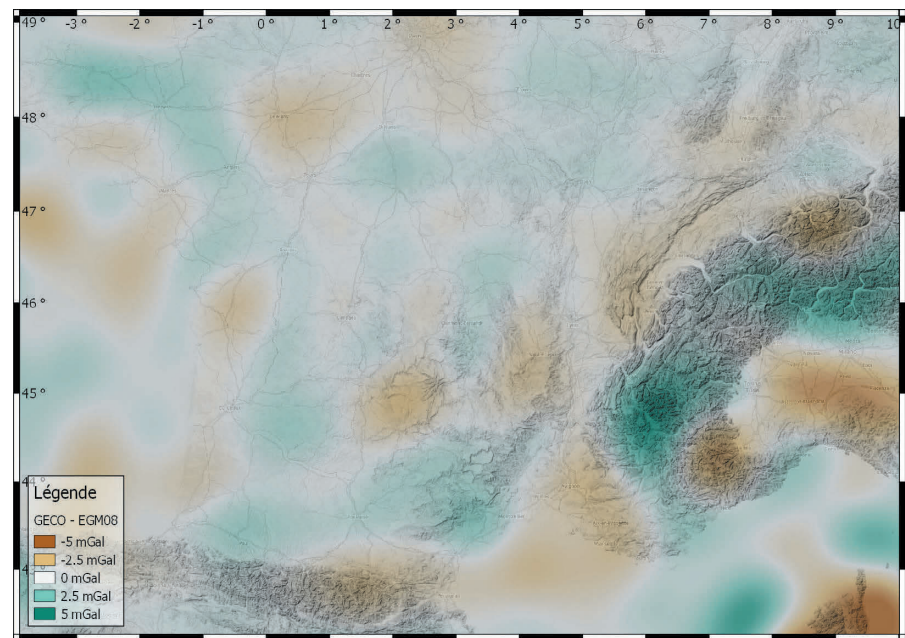

Figure 2. Différence des modèles GECO et EGM2008 en France (Fugro, 2016)

 $\bullet$ 

 $\bullet$ 

modèle global comme EIGEN-6C4 ou GECO.

### n *Les modèles régionaux*

À partir de mesures de gravité (terrestres, marines, aériennes), d'un MNT, d'un modèle de champ global (tronqué aux seules basses fréquences compte tenu des incertitudes des hautes fréquences dans de nombreuses régions) et le cas échéant de mesures astro-géodésiques de déviation de la verticale, on peut calculer un géoïde ou un quasi-géoïde régional bien plus précis que les modèles globaux.

Aujourd'hui, trois méthodes sont principalement utilisées : **Retrait - Calcul** 

**- Restauration** *(Remove - Compute - Restore)* pour le calcul de quasigéoïdes ; **Stokes-Helmert** pour le calcul de géoïdes ; et **Modification par moindres carrés de la formule de Stokes**  *(Least Squares Modification of Stokes' Formula)* pour le calcul de géoïdes ou de quasi-géoïdes. Fugro GEOID utilise les deux premières.

Selon la méthode de calcul, la résolution et la précision des mesures de gravité, la topographie et la géologie de la région étudiée, la précision d'un modèle de géoïde ou quasi-géoïde gravimétrique régional varie de 1 à 20 cm.

#### n *Les modèles hybrides*

En pratique, la surface de niveau zéro utilisée dans la plupart des pays ne correspond pas à un géoïde ou un quasigéoïde au sens strict, mais est réalisée à travers les repères des mailles du réseau de nivellement, avec leurs erreurs systématiques qui peuvent être localement significatives (1.5 m dans les Rocheuses aux États-Unis |9]) et leur instabilité réelle ou potentielle. Pour que les altitudes issues de mesures GNSS soient cohérentes avec cette réalisation, il est d'usage d'adapter le géoïde ou quasigéoïde gravimétrique (modèle global ou régional) à un réseau de points GNSS nivelés judicieusement choisis, d'où le terme de modèle hybride.

Il est intéressant de noter que, pour s'affranchir des problématiques inhérentes aux repères de nivellement, (erreurs systématiques du réseau, mouvements verticaux de l'écorce terrestre et instabilité des repères, coûts de maintenance et remplacement), le Canada [10] et la

Nouvelle-Zélande [11] ont redéfini leurs référentiels verticaux nationaux respectifs (CGVD2013 et NZVD2016) à partir de leurs seuls modèles de géoïde gravimétriques (CGG2013 et NZGeoid2016), compatibles avec leurs référentiels géodésiques (NAD83 et NZGD2000), donc sans adaptation à un réseau de points GNSS nivelés.

### **Mise en pratique**

La méthode de calcul d'un modèle de géoïde ou quasi-géoïde régional est déterminée par le contexte du projet et les objectifs assignés au modèle.

### n *Cas de figures possibles*

Dans tous les cas, en premier lieu, il est nécessaire de choisir un modèle de champ global combiné le plus adapté à la zone d'étude. Son utilisation exacte dépend de la méthode de calcul et de la disponibilité ou non de données complémentaires – en premier lieu gravimétriques – dans la zone d'intérêt ainsi que de leur répartition et de leur qualité. Notons que le modèle global peut être amélioré dans les hautes fréquences par l'utilisation d'un MNT judicieusement choisi (correction de l'erreur d'omission).

Selon la localisation de la zone d'intérêt, ces modèles intègrent des données gravimétriques terrestres fiables (c'est en général le cas en Europe) ou non. Lorsque les hautes fréquences sont fiables, le modèle global combiné est utilisable tel quel une fois corrigé de la différence de potentiel entre la valeur

correspondant au niveau moyen des océans utilisé par ledit modèle et la valeur de référence W0 définissant le niveau moyen de la mer local (en pratique, un repère de nivellement – à condition qu'il ait été validé au moyen d'autres repères – suffit).

Cependant, dans de nombreuses régions, les hautes fréquences du modèle ne sont pas fiables (c'est le cas de la péninsule arabique de la *figure 3*), et il est alors nécessaire de le corriger avec des données de gravité complémentaires. Le nombre de points gravimétriques nécessaires au calcul d'un modèle régional précis dépend de la qualité du modèle global combiné dans la zone d'intérêt, de la topographie, de la densité du terrain, et de la précision recherchée pour le géoïde ou le quasi-géoïde final.

Ajoutons qu'il est souvent utile d'incorporer des points situés au-delà de la seule zone requise pour l'intégration de Stokes (par exemple, 0.5 deg audelà de cette zone pour l'interpolation en grille lors d'un prolongement vers le bas par moindres carrés, et, selon le relief, jusqu'à 2.5 degrés et plus au-delà de cette zone pour le calcul de l'effet topographique).

Le modèle global combiné peut permettre de pallier en partie l'insuffisance de telles données, mais notons qu'il est également utile ensuite lors du calcul (c'est souvent une composante importante du processus effectué par Gravsoft [19]) ou de l'évaluation de la qualité des données gravimétriques (estimation des valeurs initiales sur

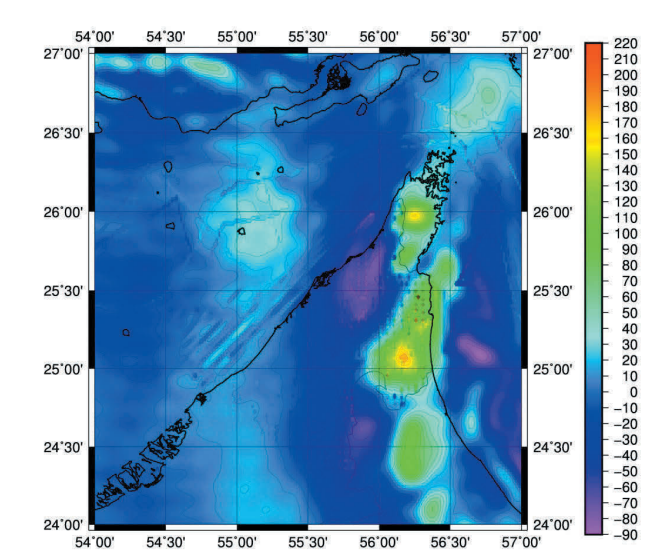

Figure 3. Anomalies résiduelles de Helmert après prolongement vers le bas d'une grille d'anomalies à l'air libre de points mesurés sur le terrain (gravimétrie terrestre, marine, aérienne et satellitaire) et retrait d'un champ de référence de Helmert, au nord de la péninsule arabique – Valeurs en mGal (Fugro, 2016)

le géoïde lors du prolongement des anomalies de gravité vers le bas de SHGeo [18]).

Dans les zones où les hautes fréquences du modèle global combiné sont sujettes à caution, il est préférable d'utiliser comme modèle de champ pour le calcul un modèle uniquement satellitaire, tronqué au degré/ordre 180 ou moins, au-delà duquel la précision de la gravimétrie satellitaire diminue fortement.

En fait, le degré/ordre d'harmonique sphérique maximal à utiliser dépend de la qualité des points gravimétriques existants ou/et mesurés (donc le degré/ ordre maximal s'il n'est pas prévu d'intégrer de points gravimétriques) et de la méthode de calcul. D'après Foroughi et al, 2016 [12], avec des données gravimétriques de bonne qualité, l'équilibre optimal entre les données satellitaires et les données terrestres est obtenu avec un degré/ordre de 160 (pour les modèles intégrant les données de GOCE). Cette valeur augmente d'autant plus que les données disponibles sont de qualité variable ou mal réparties.

Aujourd'hui, trois modèles globaux récents uniquement satellitaires, tronqués au degré/ordre 180, peuvent être envisagés pour le calcul : EIGEN-6S4 (Förste et al, 2016 [13]), GGM05G (Bettadpur et al, 2015 [14]), et GOCO05s (Mayer-Gürr et al, 2015 [15]). Le modèle uniquement satellitaire choisi doit être compatible avec le modèle combiné utilisé. Le choix de l'une ou l'autre combinaison dépend de leur cohérence au degré/ordre évalué ainsi que de la qualité estimée des données gravi-

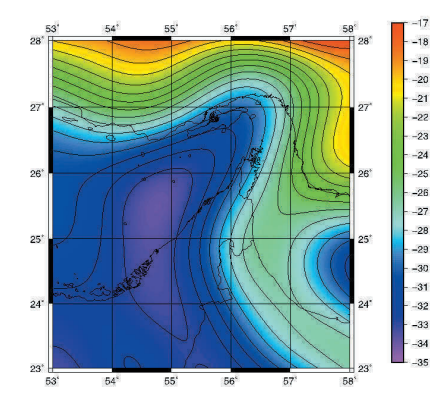

Figure 4. Modèle GOCO05s tronqué au degré/ordre 180 au N de la péninsule arabique (Fugro, 2016)

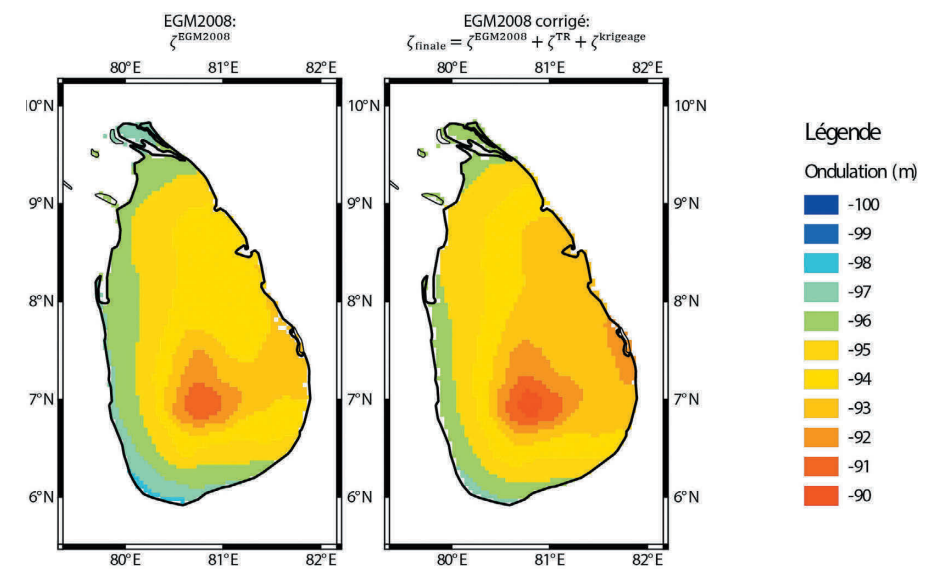

Figure 5. Correction de l'erreur d'omission d'EGM2008 au Sri Lanka (Fugro, Weyer 2016)

métriques intégrées dans le modèle combiné pour la zone d'étude. Que l'on opte pour un simple modèle global combiné, corrigé ou non de l'erreur d'omission, ou pour un modèle gravimétrique régional, la question de l'adaptation du modèle au réseau de nivellement dépend du nombre, de la répartition et de la précision des points GNSS nivelés disponibles, ainsi que de l'objectif du modèle final.

### n *Erreur d'omission*

Jusqu'au degré 300 des harmoniques sphériques, le champ de gravité est bien déterminé par satellite. Entre les degrés 300 et 2190, les mesures de gravité terrestres, marines et aériennes permettent de densifier le modèle global. La détermination d'un modèle de géoïde dans les très hautes fréquences (au-delà de 2190) dépend de la résolution du MNT utilisé. Alors qu'en plaine, la modélisation des très hautes fréquences affecte peu la qualité finale d'un modèle de géoïde, un terrain montagneux a généralement une influence significative sur le modèle.

Il est possible d'améliorer un modèle global en corrigeant l'erreur d'omission, ce qui revient à calculer l'influence du terrain résiduel sur le champ de pesanteur. Le terrain résiduel est la différence entre le MNT haute résolution et le MNT utilisé lors de la réalisation du modèle global (DTM2006.0 pour EGM2008 par exemple). En filtrant les basses fréquences du terrain, on peut calcu-

ler l'influence du terrain résiduel sur le géoïde. Dans les Alpes Bavaroises, Hirt et al (2010) [16] ont montré que la correction de l'erreur d'omission d'EGM2008 permettait une amélioration de 50 % des écarts constatés sur un réseau de points GNSS nivelés : l'écart-type de ces écarts passant ainsi de 4.1 cm (minimum -8.3 cm ; maximum 13.7 cm) à 2.1 cm (minimum -6.1 cm ; maximum 4.5 cm).

### n *Modèles régionaux*

La réalisation d'un modèle gravimétrique régional comporte plusieurs étapes. Il s'agit dans un premier temps de recueillir ou acquérir des données. Il faut ensuite contrôler la qualité, la cohérence et la bonne intégration des différents jeux de données (préexistants et mesurés). Enfin, le calcul à proprement parler du quasi-géoïde ou du géoïde intervient.

#### **a. Acquisition des données**

Avant d'envisager de nouvelles observations, il est important de recenser et de récupérer le maximum de données existantes. Ainsi, outre un modèle de champ global combiné, un modèle associé uniquement satellitaire, et un MNT, il est judicieux de récupérer les données des campagnes gravimétriques terrestres, marines et aériennes précédentes (campagnes géophysiques ou géodésiques à but scientifique ou d'explorations minière et pétrolière). Cette récupération est d'autant plus utile que le calcul de géoïde s'appuie

 $\mathbf 0$ 

 $\bullet$ 

également sur des données situées à l'extérieur de la zone d'intérêt (souvent au-delà des frontières), et qu'il serait très compliqué d'y réaliser des mesures. Outre les données de gravimétrie, il peut également y avoir des mesures astro-géodésiques, en particulier dans les régions de montagnes.

Lorsque la zone d'intérêt possède une côte, les données issues des campagnes gravimétriques marines ne suffisent en général pas pour couvrir la zone requise, et il est alors nécessaire d'utiliser des anomalies de gravité marines issues d'altimétrie satellitaire. Les éditions récentes (Sandwell et al, 2014 [17]) fournissent des anomalies précises à mieux que 5 mGal. Cependant, compte tenu de l'imprécision de l'altimétrie satellitaire près des côtes, il est d'usage de masquer une bande de quelques dizaines de kilomètres.

Pour couvrir les bandes côtières, la solution la plus commode est la gravimétrie aérienne. Celle-ci est également utile dès lors que la zone d'étude est étendue ou que sa topographie est difficile, c'est-àdire lorsque l'accès par voie terrestre à certaines zones serait long et laborieux (montagnes, déserts avec grandes dunes, marécages, forêts denses).

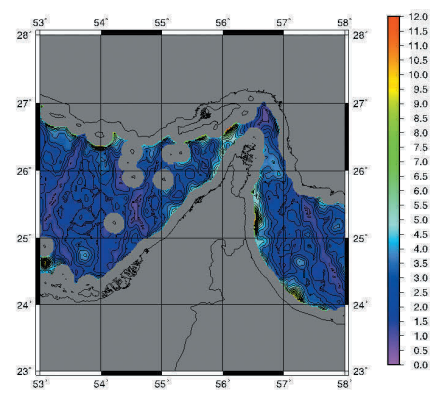

Figure 6. Erreurs prédites d'altimétrie satellitaire dans le golfe arabo-persique – Valeurs en mGal (Fugro, 2016)

En gravimétrie aérienne, une transformée de Fourrier rapide (Childers et al, 1999) ou un filtre à réponse impulsionnelle finie (Zhong et al, 2015) est appliqué aux mesures de gravité pour supprimer les hautes fréquences dues aux soubressauts de l'appareil. Les paramètres de ces filtres sont à définir en fonction de la vitesse et conditionnent le pas d'échantillonnage des mesures qui se traduit généralement par un point tous les 5 à 10 km. L'espacement entre les lignes varie généralement de 5 à 10 km en fonction de la topographie. Le plan de vol est défini telle que des lignes secondaires sont observées transversalement aux lignes principales pour effectuer des contrôles de qualité aux intersections et supprimer d'éventuels biais dans les mesures.

Comme les mesures de gravité ne sont pas affectées par la totalité de l'effet topographique mais par une fraction de celui-ci (qui varie en fonction de la hauteur de vol au-dessus du sol), le traitement des données de gravité doit être effectué selon un protocole particulier, surtout en montagne. Les opérateurs ont donc développé des modules spécifiques pour la modélisation de géoïde qui n'est pas prise en compte dans les logiciels standards (Newton pour NOAA, ou GravPro pour Fugro [18]).

Sur la *figure 8*, le gain apporté par la gravimétrie aérienne en zone de montagne (Appalaches) apparaît clairement : les corrections atteignent 15 cm localement alors même que l'écart-type des différences n'est que de 2.6 cm. Enfin, dans tous les cas, il est néces-

saire d'effectuer une campagne de gravimétrie terrestre. Lorsque celleci intervient en complément d'une campagne aérienne, il ne s'agit que

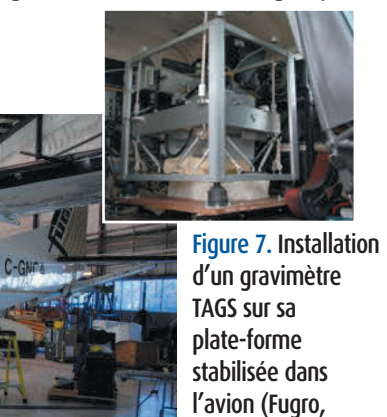

 $Std = 2.6$  cm  $0<sub>1</sub>$  $45$ 0.05 44.5 l<sub>n</sub>  $\overline{4}$  $-0.05$  $43.5$  $-0.1$  $43 - 75$  $-74.5$  $-74$  $-73.5$ 

Figure 8. Différences entre les géoïdes issus de gravimétrie aéroportée et de gravimétrie terrestre (USGG12) au New Hampshire (chaîne des Appalaches) – courbes tous les 2 cm (Fugro 2013)

d'établir un réseau d'appui permettant de contraindre les mesures aériennes (calibrer le gravimètre embarqué sur le tarmac des aéroports, effectuer le prolongement vers le haut des points de contrôle, détecter et corriger d'éventuelles dérives, compenser le réseau et établir sa précision réelle), et le cas échéant effectuer des mesures plus précises et plus denses dans les zones de plus grand intérêt.

Dans le cas contraire, il est nécessaire de déterminer une grille de points gravimétriques. Ceux-ci sont mesurés simultanément au moyen de gravimètres relatifs (préalablement calibrés sur une ligne de base avec le plus grand dénivelé possible) et de récepteurs GNSS géodésiques. La dérive des gravimètres est corrigée quotidiennement au moyen de fermetures de boucles. Le réseau constitué de polygones est finalement contraint sur des points de référence déterminés dans le référentiel international IGSN71 au moyen d'un gravimètre absolu.

### **b. Contrôles de qualité et cohérence des données**

Plusieurs méthodes de contrôle des données peuvent être employées. Dans un premier temps, il est nécessaire de comparer les données à un modèle global combiné de degré/ordre élevé (EGM2008, EIGEN-6C4 ou GECO) afin de détecter d'éventuelles erreurs aberrantes.

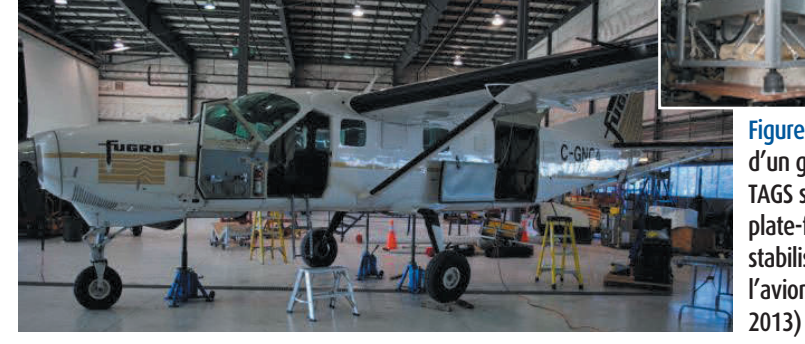

56 Revue XYZ • N° 150 – 1<sup>er</sup> trimestre 2017

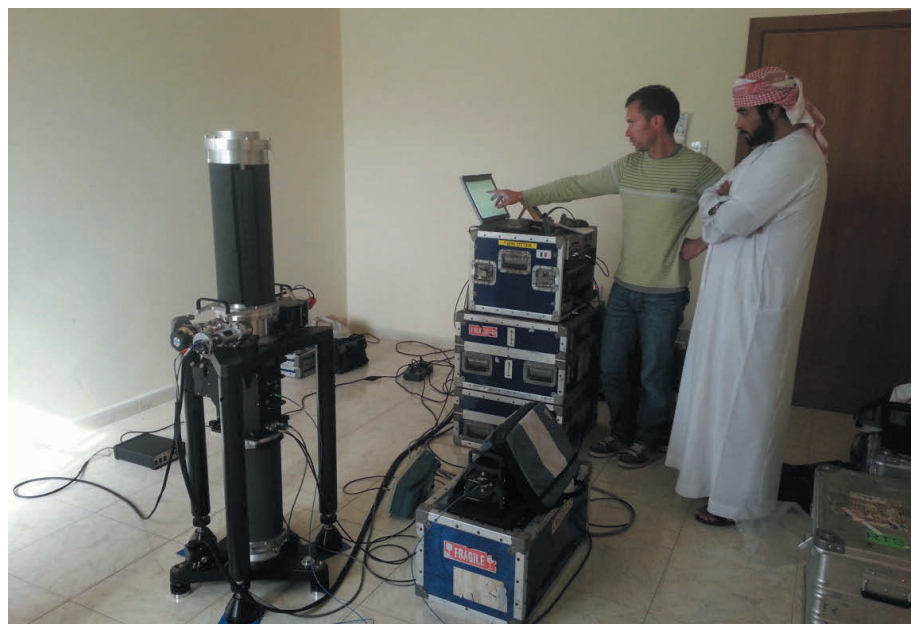

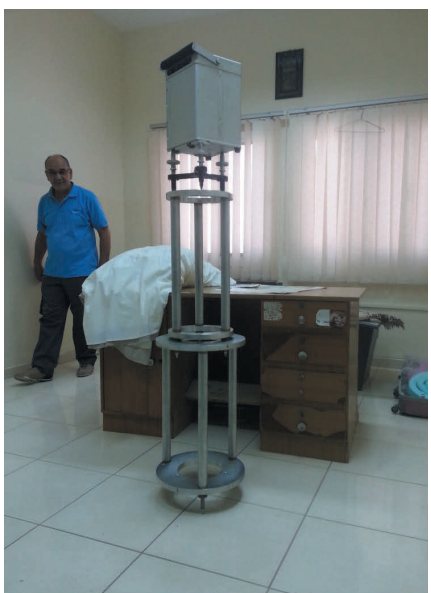

Figure 10. Mesure du gradient vertical avec gravimètre CG-5 Scintrex monté sur trépied lors d'une campagne de mesures aux Émirats Arabes Unis (Fugro, 2016)

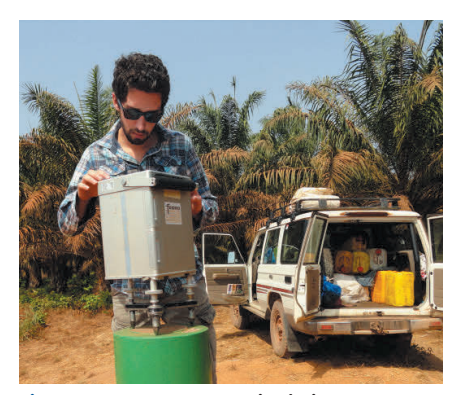

Figure 11. Mesures gravimétriques terrestres avec CG-5 Scintrex lors d'une campagne en Guinée (Fugro, 2013)

Figure 9. Mesure avec le gravimètre absolu FG-5 (Micro-g Lacoste) lors d'une campagne de mesures aux Émirats Arabes Unis (Fugro et Université de Montpellier, 2016)

Dans un second temps, en particulier lorsque les données hautes fréquences incorporées dans le modèle sont incertaines et que les données (collectées et acquises) proviennent de plusieurs sources, on peut effectuer un calcul de prolongement vers le bas par moindres carrés (*Least squares downward continuation*) de l'ensemble des anomalies à l'air libre, réduisant ainsi toutes les données à une même surface de référence.

Un champ de gravité de Helmert est donc construit sur le géoïde par inversion par moindres carrés de l'intégrale de Poisson à partir des anomalies calculées aux points de mesure (donc calculé au plus près des valeurs observées tout en conservant son comportement harmonique). Ce champ est ensuite comparé au modèle de champ global sélectionné. De cette manière, on peut, d'une part, observer la "capacité" des données à se comporter comme un champ de pesanteur, et d'autre part, examiner la cohérence des différentes sources de données entre elles. Sur la *Figure 12*, les mesures hors tolérance apparaissent en orange et bleu. Sur la *figure 13*, les valeurs apparemment hors tolérance correspondent en fait à des lacs.

Ensuite, pour vérifier l'intégrité des calculs, il est possible de calculer un géoïde et un quasi-géoïde et de convertir l'un des modèles dans le système du second (géoïde vers quasi-géoïde ou inversement). Cependant, cette conversion étant la plupart du temps effectuée en utilisant les anomalies de Bouguer comme approximation des différences entre la gravité vraie et la gravité normale (valeurs moyennes le long de la ligne de force de champ de pesanteur), elle ne constitue qu'un contrôle de qualité de la stabilité numérique du modèle calculé. Finalement, une fois le modèle de

 $\mathbf C$ 

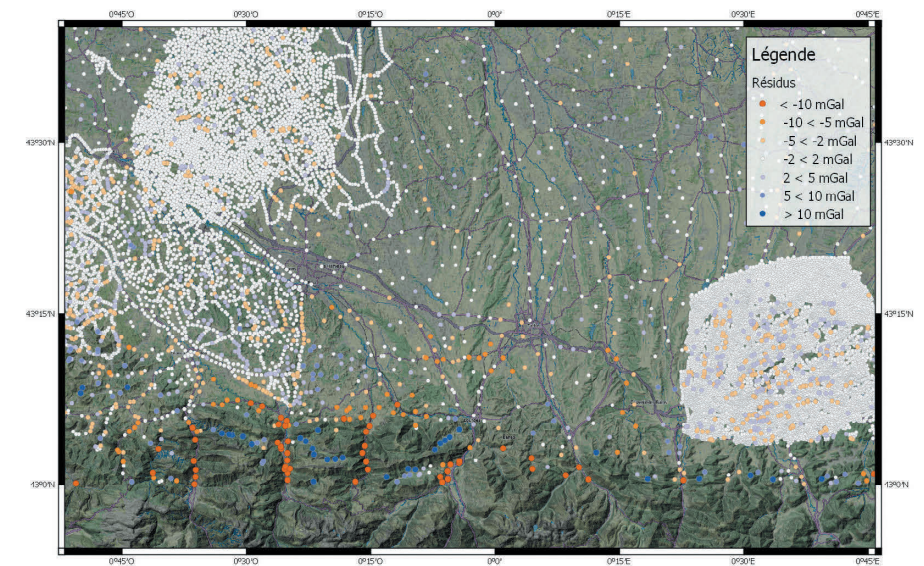

Figure 12. Résidus de la comparaison entre le résultat du prolongement vers le bas par moindres carrés des anomalies à l'air libre dans la région de Tarbes et le modèle de champ global GECO – Valeurs en mGal (Fugro, 2017)

 $\mathbf C$ 

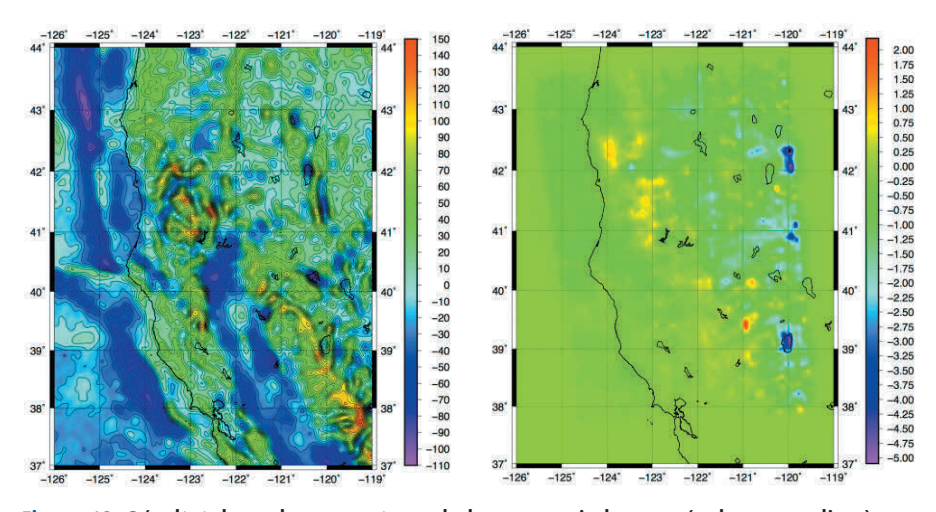

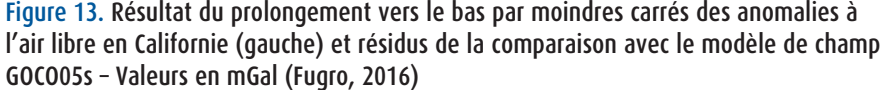

géoïde ou quasi-géoïde gravimétrique calculé, on compare ses ondulations ou anomalies de hauteur à leurs homologues calculés sur les points GNSS nivelés là où ils existent. La moyenne des écarts calculés peut être importante (plusieurs dizaines de centimètres, par exemple 66 cm à Marseille entre le niveau moyen des mers NGF-IGN69 / RAF09 et le niveau moyen global EGM2008 tide-free) du fait de la différence entre le potentiel de référence du modèle calculé et

celui du référentiel altimétrique en vigueur dans la zone d'intérêt.

Ce contrôle est donc effectué en comparant l'écart-type des différences entre le géoïde calculé et les points GNSS nivelés après avoir adapté le modèle au moyen d'une translation et, le cas échéant, deux pentes verticales (nord-sud et est-ouest). Cependant, la validité de ce contrôle reste subordonnée à la qualité des points utilisés (hauteurs ellipsoïdales et altitudes normales ou orthométriques).

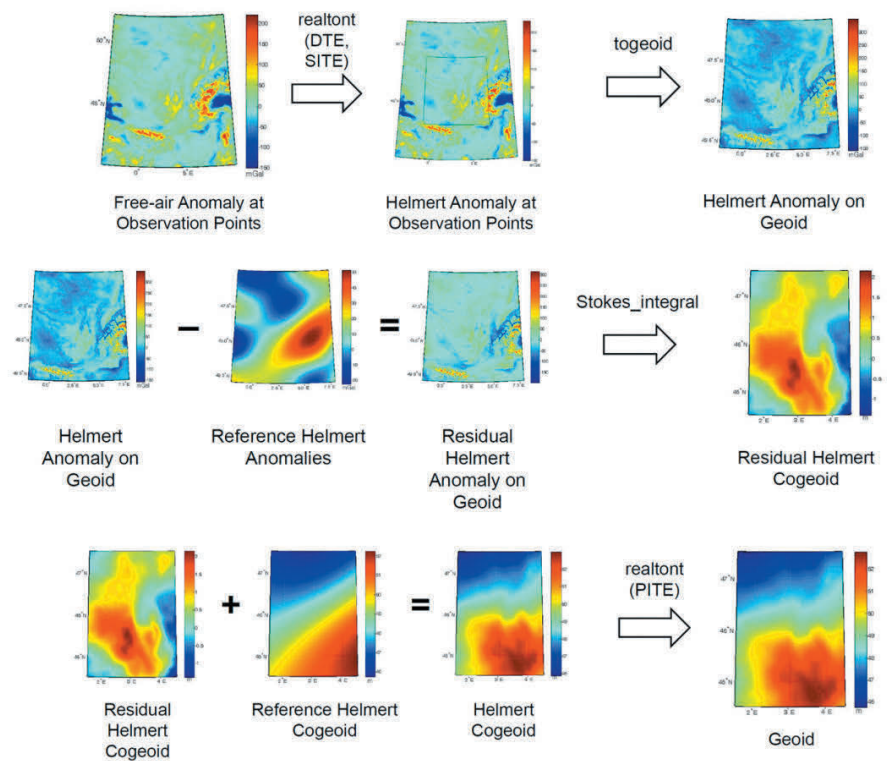

Figure 14. Étapes de calcul d'un modèle de géoïde selon le schéma de Stokes - Helmert (Université de New Brunswick)

### **c. Calcul de quasi-géoïde par la méthode de RCR**

Le procédé le plus courant pour calculer un quasi-géoïde est l'application de la méthode de Retrait-Calcul-Restauration avec le logiciel Gravsoft (Tscherning et Forsberg, 2008 [19]) du *National Space Institute (Geodynamics division)* de l'Université du Danemark. La méthode consiste à retirer des anomalies de gravité à l'air libre les grandes longueurs d'onde d'un modèle de champ global et les très courtes longueurs d'onde du terrain résiduel corrigées de l'effet topographique indirect (effet dû au décalage induit par le retrait du terrain résiduel sur le telluroïde, Retrait) ; puis à interpoler en grille par collocation par moindres carrés ces anomalies résiduelles plus lisses que les anomalies de départ (l'interpolation est donc plus fiable) ; transformer ces valeurs en anomalies d'altitude au moyen de l'intégration de Stokes (ce calcul est donc effectué au niveau du telluroïde) ; et enfin à restaurer les grandes et très courtes longueurs d'onde qui avaient été retirées (Restauration).

### **d. Calcul de géoïde par la méthode de Stokes-Helmert**

Le procédé le plus répandu pour calculer un géoïde est l'application de la méthode de Stokes-Helmert avec le logiciel SHGeo (Ellmann et Vanicek, 2007 [20]) de l'Université de New Brunswick au Canada. Le calcul s'appuie sur le schéma de la 2de méthode de condensation de Helmert : comme il est impossible d'appliquer l'intégrale de Stokes sur une surface située à l'intérieur de la topographie (l'hypothèse d'harmonicité du noyau de Poisson ne se vérifierait plus), le terrain est condensé en une couche d'épaisseur infinitésimale sur le géoïde. L'effet des masses topographiques sur le géoïde est ainsi réduit de plusieurs ordres de grandeur, diminuant du même coup l'objection de Molodenski à propos de la détermination de géoïdes. Le schéma est résumé sur la *figure 14* : les anomalies sont prolongées vers le bas (application des DTE et SITE, respectivement *Direct* et *Secondary Indirect Topographic Effects* correspondant à la condensation des masses topographiques) et interpolées en grille. Puis les

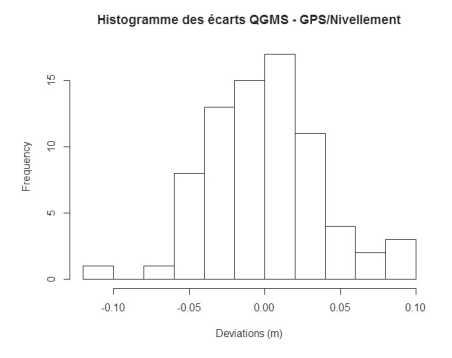

Figure 15. Répartition des écarts avant adaptation entre un quasi-géoïde gravimétrique et le réseau de points GNSS nivelés du jeu de données IGN en Auvergne (Fugro, 2015)

anomalies sur le géoïde sont corrigées du modèle de champ global ramené au géoïde, et transformées en ondulations résiduelles (intégration de Stokes). Enfin, celles-ci sont corrigées du modèle de champ et le cogéoïde résultant est converti en géoïde par transformation des masses condensées en masses réelles (application du PITE, *Primary Indirect Topographic Effect*).

### **e. Calcul de géoïde ou quasi-géoïde par la méthode de LSMS**

Ce calcul est réalisé avec le logiciel Geolab (Kiamehr et Sjöberg, 2006 [21]) du *Royal Institute of Technology* de Suède (KTH). Dans cette méthode, les fondements théoriques classiques du calcul de géoïde et quasi-géoïde (prolongement vers bas des anomalies à l'air libre, calcul de l'effet topographique indirect, etc.) sont ignorés au profit d'une approche alternative avant tout

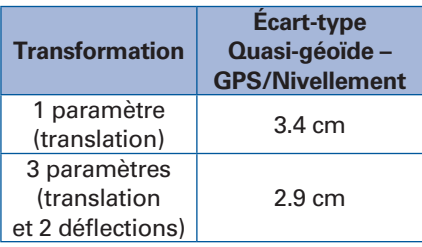

Table 1. Amélioration des écarts entre les transformations à 1 et 3 paramètres d'un quasi-géoïde gravimétrique sur les points GNSS nivelés en Auvergne (Fugro, 2015)

pratique : les différents types de données (modèle de champ, MNT, mesures de gravité, GNSS nivelé…) sont combinés de façon optimale par moindres carrés (avec des corrections additionnelles). La méthode est donc utilisable aussi bien pour les calculs de géoïde que de quasi-géoïde. Bien que, par rapport aux deux autres, elle puisse être considérée comme iconoclaste, cette méthode très pratique a fait ses preuves dans un certain nombre de pays.

### ■ Adaptation au référentiel *altimétrique local*

 Comme indiqué plus haut, les modèles de géoïde ou quasi-géoïde gravimétriques, qu'ils soient globaux ou régionaux, ne peuvent être cohérents avec le référentiel altimétrique local en vigueur s'ils n'ont pas – *a minima* – été corrigés de la différence de potentiel correspondante (W0), donc en pratique été adaptés à un réseau de points GNSS nivelés. Cette adaptation est réalisable de plusieurs façons :

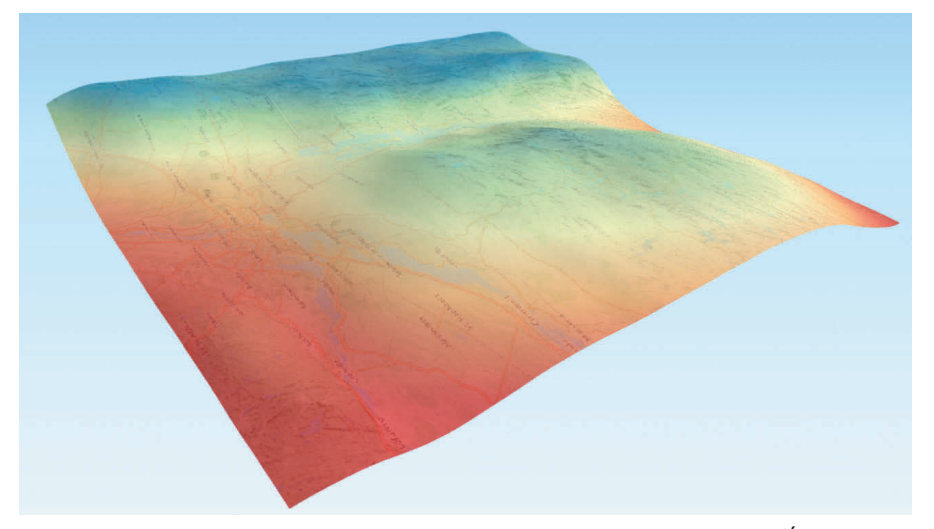

Figure 16. Modèle de géoïde gravimétrique obtenu pour le New Hampshire (États-Unis d'Amérique) à partir de gravimétrie aérienne, puis l'utilisation des logiciels GravPro et SHGeo (Fugro, 2013)

#### **a. Translation**

L'application d'une simple translation est utilisée pour rendre le modèle de géoïde ou de quasi-géoïde compatible avec le référentiel altimétrique. En pratique, elle peut être calculée sur un jeu de points GNSS nivelés peu dispersés et situés à proximité du repère marégraphique de référence. Elle peut également être calculée sur un plus grand nombre de points dès lors que les écarts restent petits et que leur dispersion ne varie pas géographiquement.

#### **b. Translation et deux rotations**

Lorsque la zone d'intérêt et le réseau de nivellement sont étendus et que la dispersion des écarts du modèle régional gravimétrique calculé (ou du modèle global, corrigé ou non de l'erreur d'omission, lorsque c'est la solution qui a été choisie) au réseau de points GNSS nivelés apparaît suivre une tendance linéaire – le plus souvent du fait d'erreurs systématiques du réseau de nivellement –, outre une translation il peut être pertinent d'appliquer au modèle deux rotations verticales (pentes). Il faut ensuite s'assurer que cette correction ait un vrai intérêt, c'est-à-dire que l'amélioration soit significative *(cf. table 1).* 

### **c. Collocation par moindres carrés ou krigeage**

Les avantages d'une collocation par moindres carrés (LSC - *Least Squares Collocation*) sont multiples. La méthode autorise une répartition des points d'appui plutôt disparate et permet d'obtenir une prédiction optimale sur l'ensemble de la zone d'intérêt pour un grand nombre de répartitions possibles des points GNSS nivelés utilisés. La surface à adapter – modèle global augmenté ou non, géoïde ou quasi-géoïde gravimétrique – est plus ou moins distordue en fonction de sa précision estimée ainsi que de l'incertitude assignée aux points GNSS nivelés. Selon la confiance que l'on accorde à l'un et l'autre des jeux de données, on peut contraindre fortement l'ajustement de sorte que la surface soit très peu déformée, ou au contraire la laisser varier plus librement pour s'adapter au plus près aux points GNSS nivelés. Les paramètres de la collocation par moindres carrés doivent être choisis en fonction de la qualité présu-

 $\bullet$ 

mée du réseau de nivellement dans la région et de celle des mesures GNSS (en particulier, les hauteurs ellipsoïdales). L'application de cette méthode est délicate car, si l'intégration de données de GNSS et nivellement peut contribuer à mieux refléter les ondulations de moyennes longueurs d'onde du géoïde ou du quasi-géoïde, elle risque également d'intégrer les erreurs (systématiques et aléatoires) des points GNSS nivelés dans le modèle hybride final. Aussi est-il d'usage de calculer plusieurs collocations par moindres carrés en utilisant à chaque fois une partie seulement (équitablement répartie) des points GNSS nivelés disponibles, puis d'examiner les écarts obtenus sur les points non utilisés. La conjonction de ces tests dits "à l'aveugle" permet de valider l'adaptation finale.  $\bullet$ 

### **Contacts**

**Jean-Louis CARME**

Directeur Technique (Fugro GEOID) jl.carme@fugro.com

**Xavier WANNER**

Ingénieur R&D (Fugro GEOID) x.wanner@fugro.com

### **Références**

[1] Sjöberg,L.E. (2013), *The geoid or quasigeoid – which reference surface should be preferred for a national height system?* Journal of Geodetic Science. Volume 3, Issue 2, Pages 103–109

[2] Vanicek, P., R. Kingdon, M. Santos, (2012), *Geoid versus quasigeoid: a case of physics versus geometry,* Contributions to Geophysics and Geodesy 42(1):101-118

[3] Marti U, Comparison of high precision geoid models in Switzerland (2007), *Dynamic Planet,* Volume 130 of the series International Association of Geodesy Symposia pp 377-382

[4] Pavlis, N. K., S. A. Holmes, S. C. Kenyon, and J. K.Factor (2008).*EGM2008,* paper presented to the 2008 General Assembly of the European Geosciences Union, Vienna, Austria, April 13-18, 2008.

[5]Förste, C., S. Bruinsma, O. Abrikosov, J.-M. Lemoine, T. Schaller, H.-J. Götze, J. Ebbing, J.-C. Marty, F. Flechtner, G. Balmino, and R. Biancale (2015).*EIGEN-6C4: The latest combined global gravity field model including GOCE data up to degree and order 2190 of GFZ Potsdam and GRGS Toulouse.* 5th GOCE

[6] Gilardoni, M., M. Reguzzoni, and D. Sampietro (2015). *"GECO: a global gravity model by locally combining GOCE data and EGM2008."* Studia Geophysica et Geodaetica, vol. 60, no. 2, pp. 228-247.

[7] De Matos, A. C. O. C., G.do Nascimento Guimaraes, M. C.Lobianco, I. de Oliveira Campos,*Evaluation of Recent GOCE Geopotential Models in South America,*  Newton's Bulletin, Issue n°5, 2015

[8] Pavlis, N. K., S. A.Holmes, S. C. Kenyon, and J. K.Factor (2012),*The development and evaluation of the Earth Gravitational Model 2008 (EGM2008).* Journal of Geophysical Research: Solid Earth, 117(B4).

[9] https://www.ngs.noaa.gov/PUBS\_LIB/ NAVD88/navd88report.htm

[10] https://www.rncan.gc.ca/sciencesterre/geomatique/systemes-referencegeodesique/9055

[11] http://www.linz.govt.nz/data/geodeticsystem/datums-projections-and-heights/ vertical-datums/new-zealand-vertical-datum-2016-nzvd2016

[12]Foroughi, I., P. Vaní˜cek, P. Novak, R. Kingdon, M. Goli, M. Sheng, and M. Santos (2016). *Harmonic downward continuation of scattered point gravity anomalies to mean anomalies on a mesh on the geoid.* 50th CMOS Congress and Joint CGU Annual Meeting, Fredericton, New Brunswick, Canada, 29 May–2 June.

[13]Förste, C., S. Bruinsma, S. Rudenko, O. Abrikosov, J.-M.Lemoine, J.-C. Marty, K. Neumayer, and R. Biancale (2016). *EIGEN-6S4: A time-variable satellite-only gravity field model to d/o 300 based on LAGEOS, GRACE and GOCE data from the collaboration of GFZ Potsdam and GRGS Toulouse.* European Geosciences Union General Assembly, Vienna, Austria, 12–17 April, 2015.

[14] Bettadpur, S., J. Ries, R.Eanes, P. Nagel, N. Pie, S. Poole, T. Richter, H. Save (2015). *"Evaluation of the GGM05 Mean Earth Gravity Model."* Geophysical Research Abstracts, vol. 17, EGU2015-4153.

[15] Mayer-Gürr T., GOCO Team (2015). *"The combined satellite gravity field model GOCO05s."* Geophysical Research Abstracts, vol. 17, EGU2015-12364.

[16] Hirt, C., W. Featherstone, and U. Marti (2010). *"Combining EGM2008 and SRTM/ DTM2006.0 residual terrain model data to improve quasigeoid computations in mountainous areas devoid of gravity data."* Journal of Geodesy, vol. 84, pp. 557–567, doi: 10.1007/s00190-010-0395-1

o mée du réseau de nivellement dans la User Workshop, Paris, 25-28 November, 2014. [17] Sandwell, D., R. Müller, W. Smith, E. Garcia and R.Francis (2014). *"New global marine gravity model from CryoSat-2 and Jason-1 reveals buried tectonic structure."*  Science, vol. 346, no. 6205, pp. 65–67, doi: 10.1126/science.1258213

> [18] Zhong, D., T. M. Damiani, S. A. M. Preaux, R.W. Kingdon (2015), *Comparison of Gravity for the Redefinition of the American Vertical Datum airborne gravity processing results by GravPRO and Newton software packages,*  Geophysics, Vol.80, No.4 (July-August 2015), p1-12

> [19]Tscherning, C. C., R.Forsberg, (2008). *An overview manual for the GRAVSOFT Geodetic Gravity Field Modelling Programs,* 2nd Edition.

[20]Ellmann, A, P. Vanicek (2006), *UNB application of Stokes–Helmert's approach to geoid computation,* Journal of Geodynamics 43 (2007) 200-213

[21] Kiamehr, R., and Sjöberg, L. E. (2006). *KTH-GEOLAB Scientific software for precise geoid model determination based on the least squares modification of Stokes formula (LSMS).* Technical manual, KTH, Division of Geodesy

[22] Tenzer, R., P. Vanicek, M. Santos, W. E. Featherstone, M. Kuhn (2005),*The rigorous determination of orthometric heights,* J Geod (2005) DOI 10.1007/s00190-005-0445-2

### **ABSTRACT**

*In many developing countries, surveyors cannot rely on any accurate geoid, quasigeoid or other reliable height correction surface, which is a real shortcoming when trying to take advantage of GNSS positioning and convert ellipsoidal heights into normal or orthometric heights above local mean sea level. Global geoid models do exist though, but they were computed using both satellite and terrestrial gravity data. In many regions, notably where the "fill-in" procedure was applied from terrestrial proprietary gravity data, these latter, which represent the highest wavelengths of the geoid, are quite questionable, hence the need for determining regional geoid and quasi geoid models. In this paper, we present the different methods available to date to develop such models, from the simple shifting of a combined global model and the correction of its omission error to the elaboration of sophisticated gravimetric quasi-geoids and geoids.*